<span id="page-0-0"></span>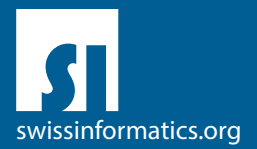

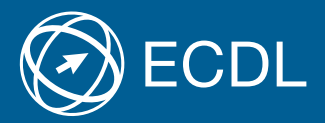

# ECDL Advanced Syllabus Inhalte der Module für Fortgeschrittene

Textverarbeitung Advanced Syllabus 3.0

Tabellenkalkulation Advanced Syllabus 3.0

Datenbank Advanced Syllabus 2.0

Präsentation Advanced Syllabus 3.0

#### **Herausgeber**

Digital Literacy AG Pelikanweg 2 CH-4051 Basel

Tel. +41 61 270 88 77

info@ecdl.ch www.ecdl.ch

ECDL in der Schweiz und Liechtenstein, vertrieben unter Lizenz der Schweizer Informatik Gesellschaft (SI) – www.swissinformatics.org

#### Urheberrechte

© ECDL Foundation. Alle Rechte vorbehalten. Diese Publikation darf nur im Rahmen der ECDL Initiative verwendet werden. Übersetzungen unter Mitwirkung der Informatik Berufsverbände SI, GI, OCG, AICA, ICDL France.

#### Massgebliche Version zur Definition des Prüfungsstoffes

In Zweifelsfällen gilt die englischsprachige Originalversion der ECDL Foundation, veröffentlicht auf www.ecdl.org

Die männliche Form steht stellvertretend für beide Geschlechter.

Die elektronische Version dieses ECDL Syllabus finden Sie unter www.ecdl.ch

# Inhalt

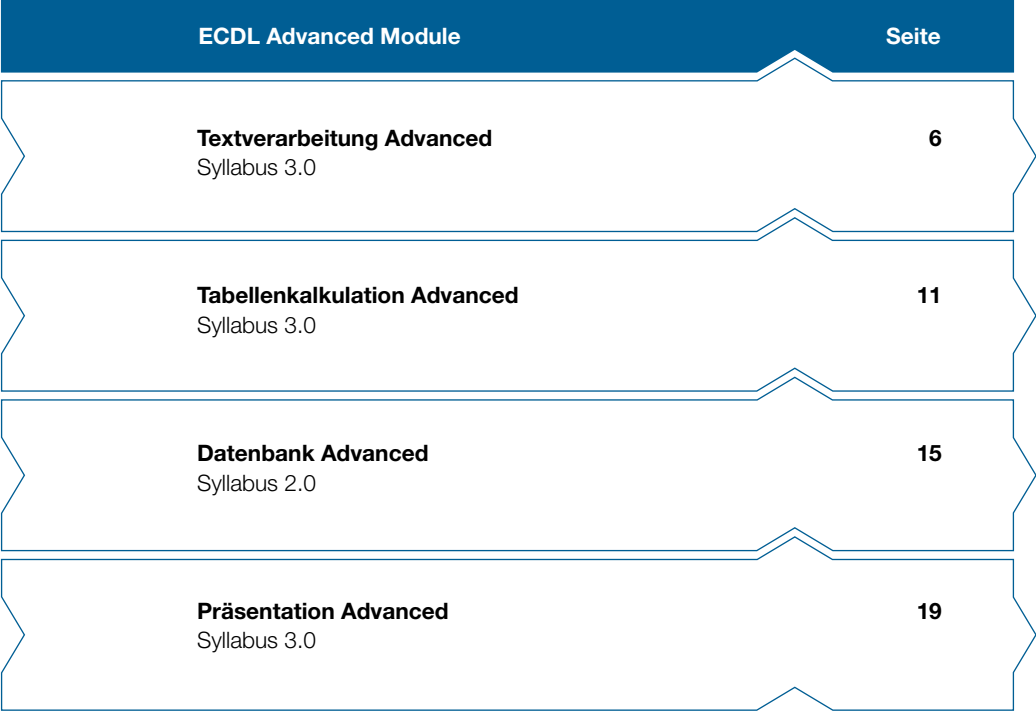

## ECDL Advanced – das Zertifikat für den fortgeschrittenen Computer Anwender

Mit den elementaren Standardfunktionen, die Sie vom ECDL Base und Standard kennen, lassen sich bestimmte Arbeitsschritte nicht oder nur umständlich bewältigen. Wenn Sie die in den ECDL Advanced Modulen vermittelten zusätzlichen Fertigkeiten mit den Office Programmen erwerben, so können Sie viele dieser Aufgaben wesentlich schneller lösen und damit die eigene Produktivität bei Büroarbeiten steigern.

Der Lehrzielkatalog (Syllabus) für die ECDL Advanced Module, den Sie in den Händen halten, umfasst die Testinhalte für fortgeschrittene Textverarbeitung, Tabellenkalkulation, Datenbanken und Präsentation. Er beschreibt, welche Fertigkeiten von Ihnen erwartet werden, wenn Sie eine Modul Prüfung für ein ECDL Advanced Zertifikat oder gleich drei von vier möglichen solchen Prüfungen ablegen möchten um ein Expert Zertifikat zu erhalten. Für jedes bestandene Modul im Advanced Katalog erhalten Sie ein Zertifikat.

Das Dokument ist auch als Checkliste zur Feststellung der bereits vorhandenen oder noch zu erwerbenden Fertigkeiten geeignet. Computerkurse, die Ihnen die ECDL Advanced Prüfungsinhalte vermitteln, werden von vielen ECDL Test Centern in der Schweiz oder Liechtenstein angeboten. Diese sind auf der ECDL Website unter «Prüfungsstandorte» speziell gekennzeichnet.

An diesen Advanced Test Centers können Sie die Prüfungen ablegen, unabhängig davon, ob Sie dort einen Kurs besucht haben. Weitergehende Informationen zu ECDL Advanced sowie eine Karte mit den Standorten aller ECDL Test Center finden Sie auf www.ecdl.ch

In unserem Webshop können Sie zudem geeignete Lehrmittel zur Vorbereitung auf die ECDL Prüfungen erwerben shop.ecdl.ch

Prof. Dr. Thomas M. Stricker

Verantwortlicher für das ECDL Programm der Schweizer Informatikgesellschaft und Geschäftsführer Digital Literacy AG

## ECDL Module und Zertifikate

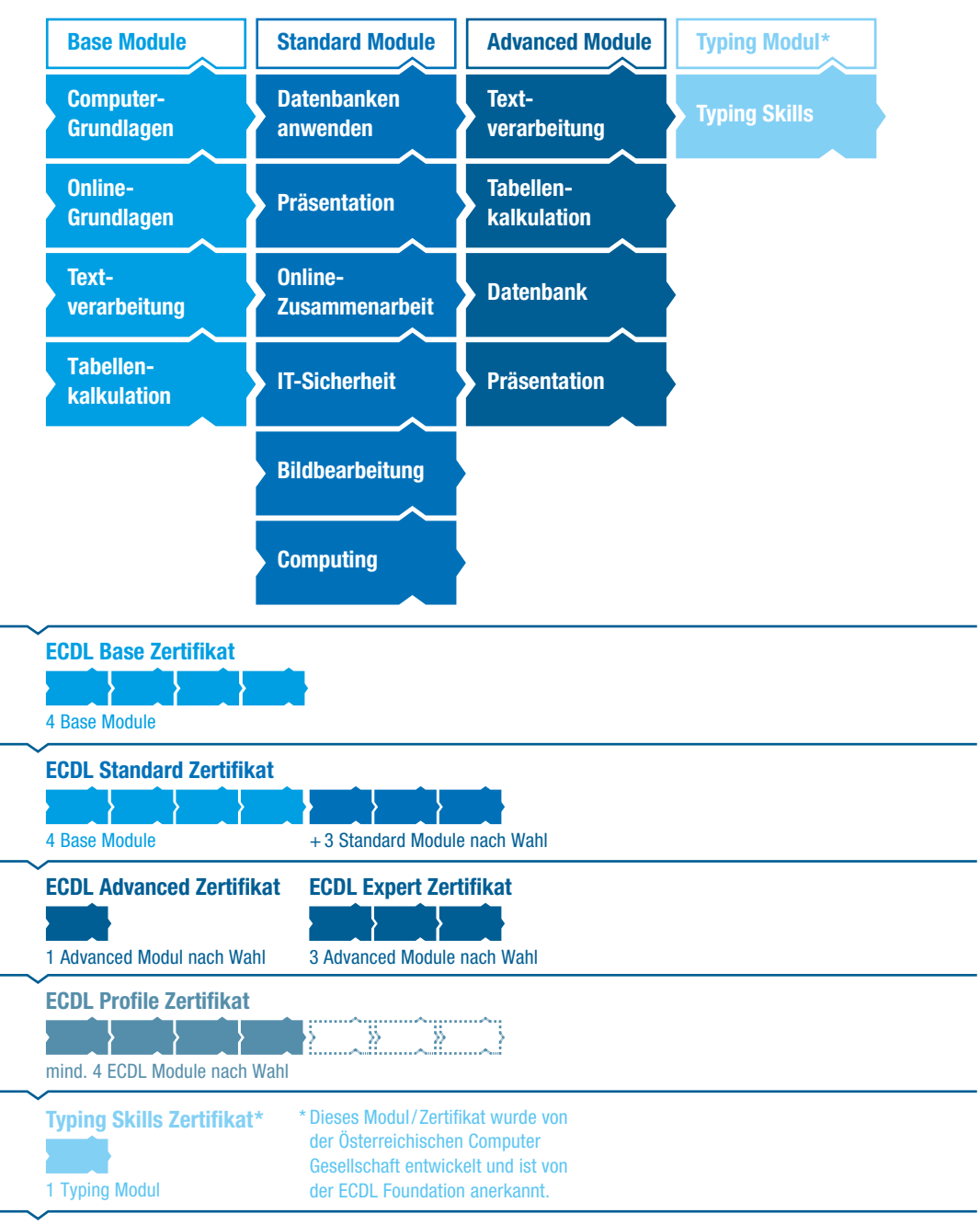

## <span id="page-5-0"></span>Textverarbeitung Advanced

Dieses Modul behandelt die fortgeschrittenen Kenntnisse und Fertigkeiten, die erforderlich sind, um mit einem Textverarbeitungsprogramm komplexe Dokumente zu erstellen, bessere Leistungen zu erzielen und die Produktivität zu steigern.

### Modulziele

- ` Text, Absätze, Spalten und Tabellen anspruchsvoll formatieren; durch die Verwendung von Zeichen- und Absatzformatvorlagen ein einheitliches Design anwenden,
- ` Fussnoten, Endnoten und Beschriftungen einsetzen; für Zitate und Literaturverzeichnisse einen bestimmten Zitierstil verwenden; Inhaltsverzeichnisse, Indizes und Querverweise erstellen,
- ` die Produktivität durch die Verwendung von Feldfunktionen, Formularen und Vorlagen steigern,
- ` fortgeschrittene Serienbrieffunktionen anwenden; Automatisierungsmöglichkeiten nutzen, z.B. Makros,
- $\blacktriangleright$  Daten durch Verknüpfen und Einbetten integrieren,
- ` an lokal oder online gespeicherten Dokumenten zusammenarbeiten; Sicherheitsmassnahmen anwenden,
- ▶ mit Wasserzeichen, Abschnitten, Kopf- und Fusszeilen arbeiten; Rechtschreibprüfung und Synonymwörterbuch anwenden.

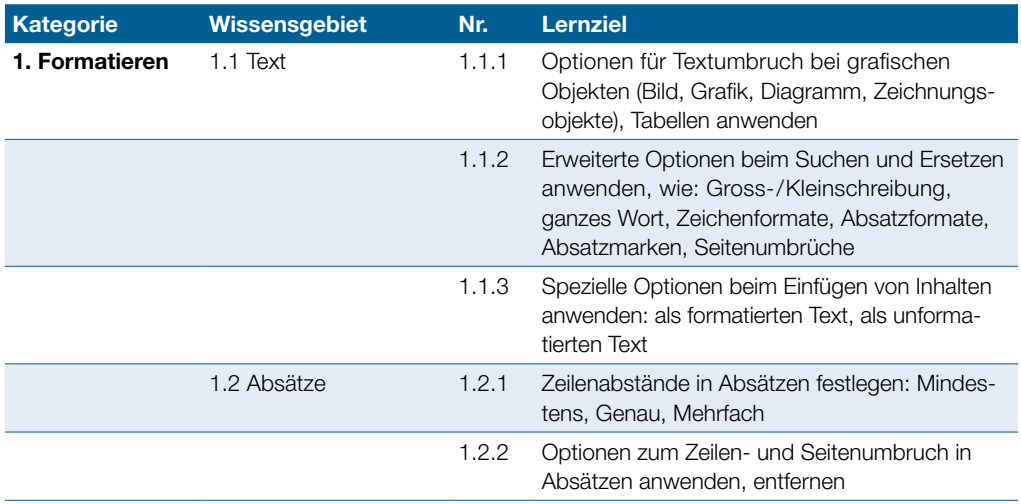

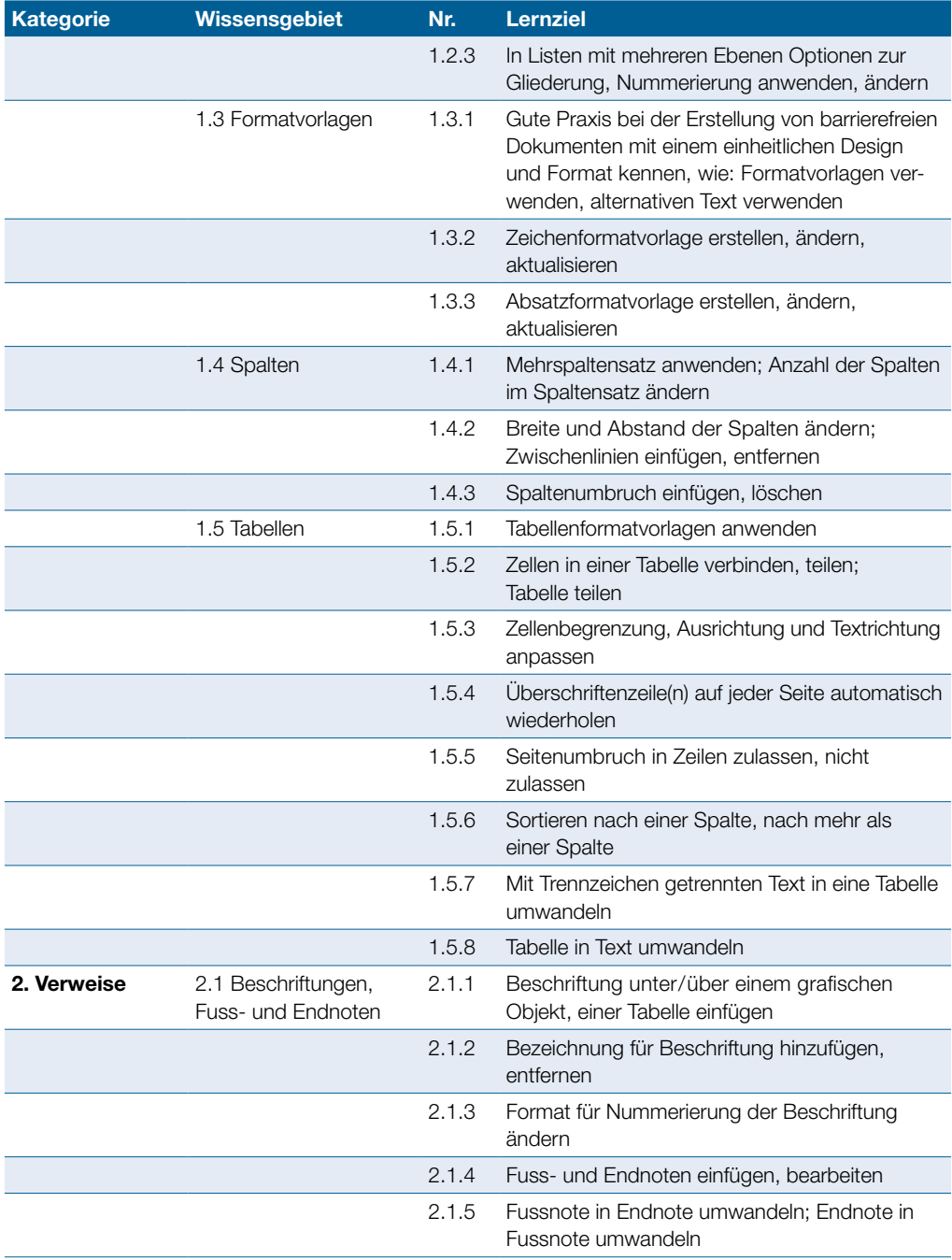

### Textverarbeitung Advanced

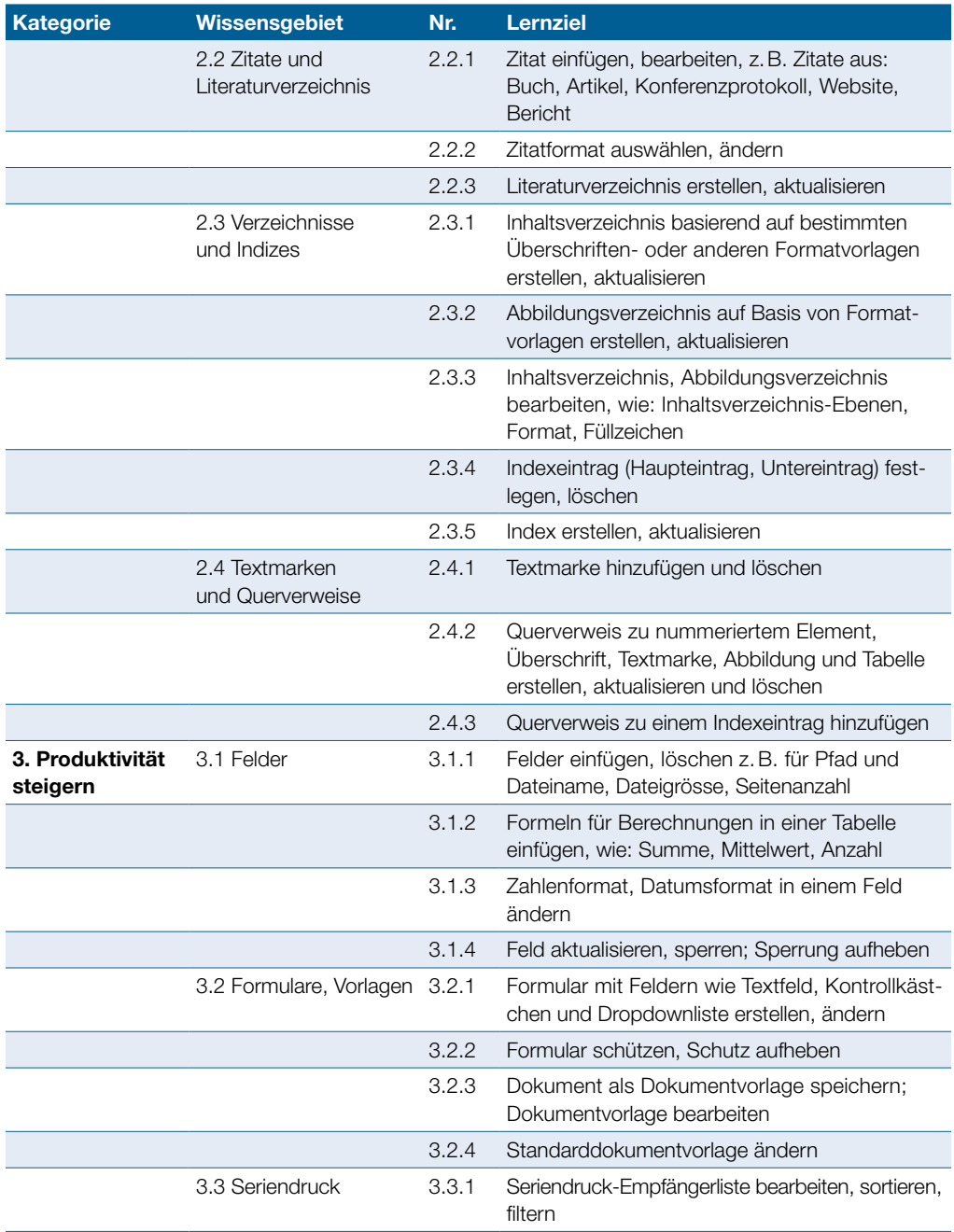

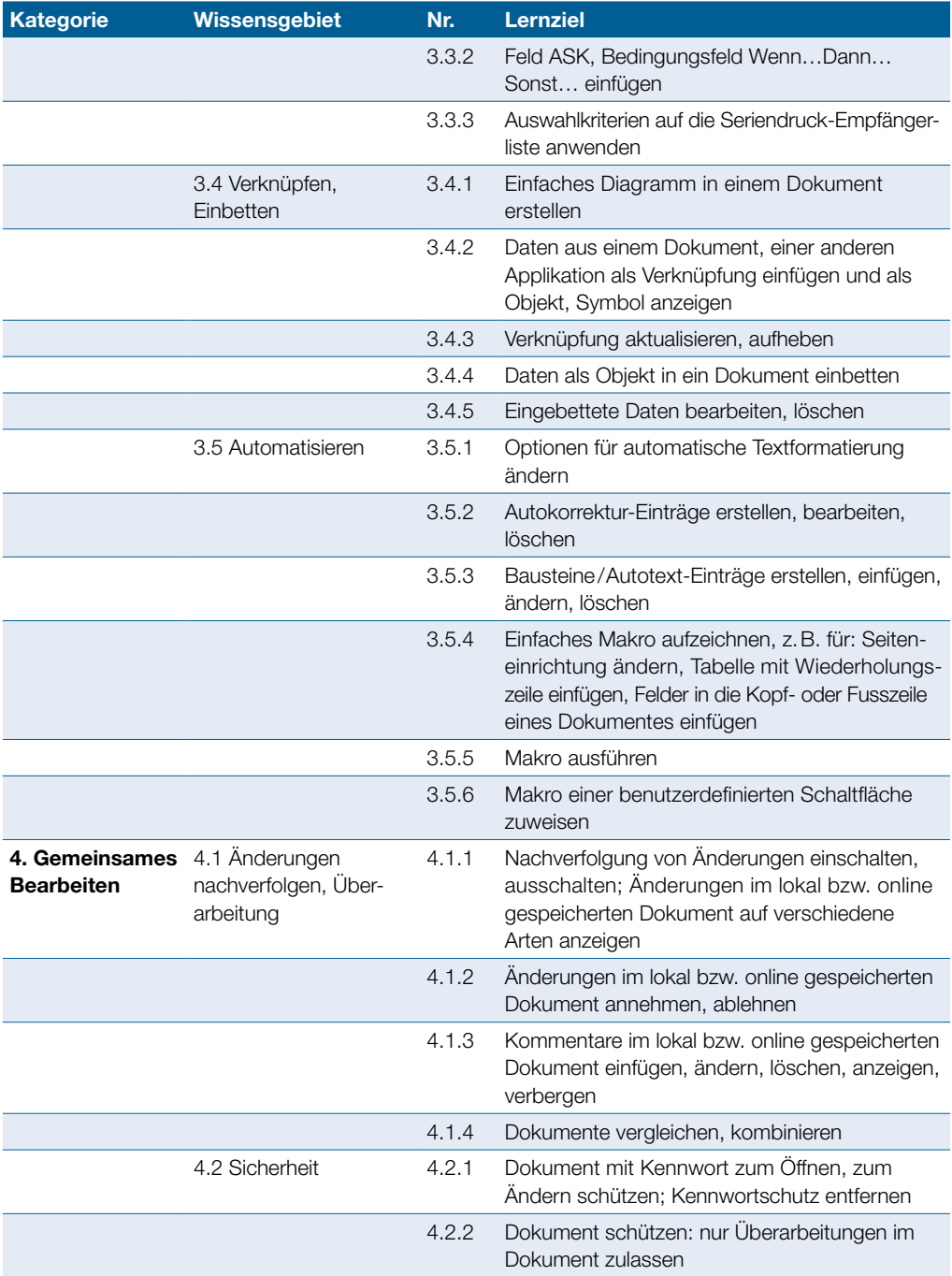

### Textverarbeitung Advanced

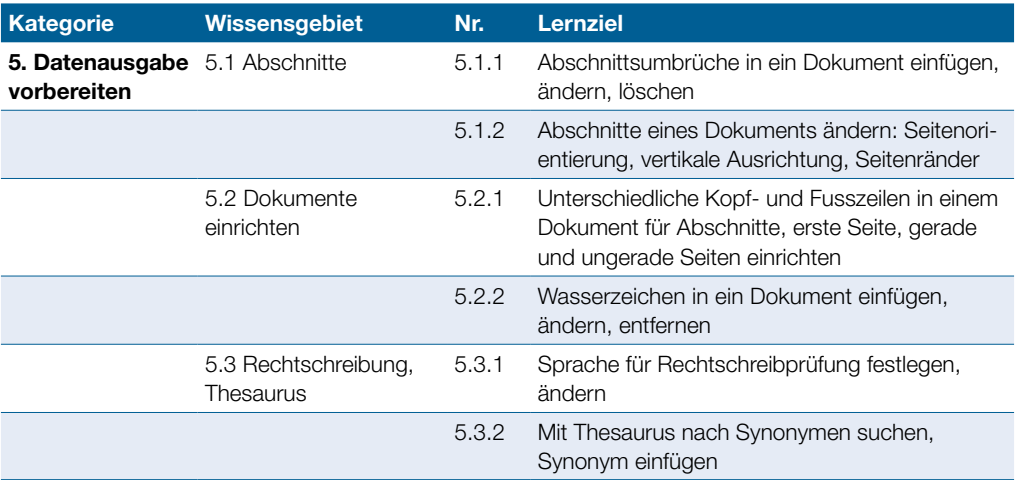

## <span id="page-10-0"></span>Tabellenkalkulation Advanced

Dieses Modul behandelt die fortgeschrittenen Kenntnisse und Fertigkeiten, die erforderlich sind, um mit einem Tabellenkalkulationsprogramm anspruchsvolle Berichte zu erstellen, komplexe mathematische und statistische Berechnungen durchzuführen und die Produktivität zu steigern.

#### Modulziele

- ▶ fortgeschrittene Techniken zur Bearbeitung von Tabellenblättern und zur Formatierung anwenden, z. B. bedingte Formatierung, benutzerdefinierte Zahlenformate,
- ` Funktionen aus verschiedenen Kategorien (z.B. Logik, Statistik, Finanzmathematik, Mathematik) anwenden,
- ` Diagramme erstellen und mit fortgeschrittenen Techniken gestalten,
- ` Tabellen und Listen analysieren, filtern und sortieren; Szenarien erstellen und nützen,
- ` Gültigkeitsregeln für Daten in einem Tabellenblatt festlegen und Formeln überprüfen,
- ` die Produktivität durch Arbeiten mit Bereichsnamen und Makros steigern,
- ` Daten verknüpfen, einbetten und importieren,
- ` Arbeitsmappen zusammenführen und vergleichen; Massnahmen zum Schutz von Tabellenkalkulationen anwenden.

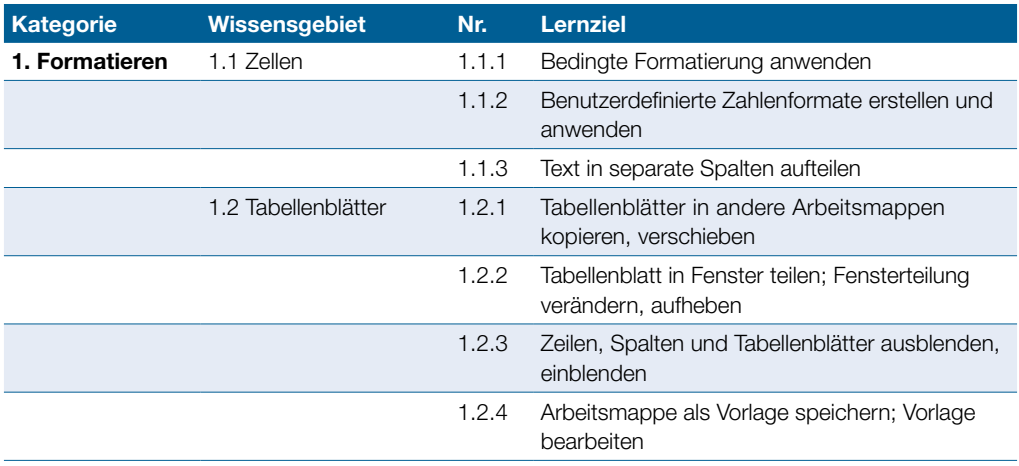

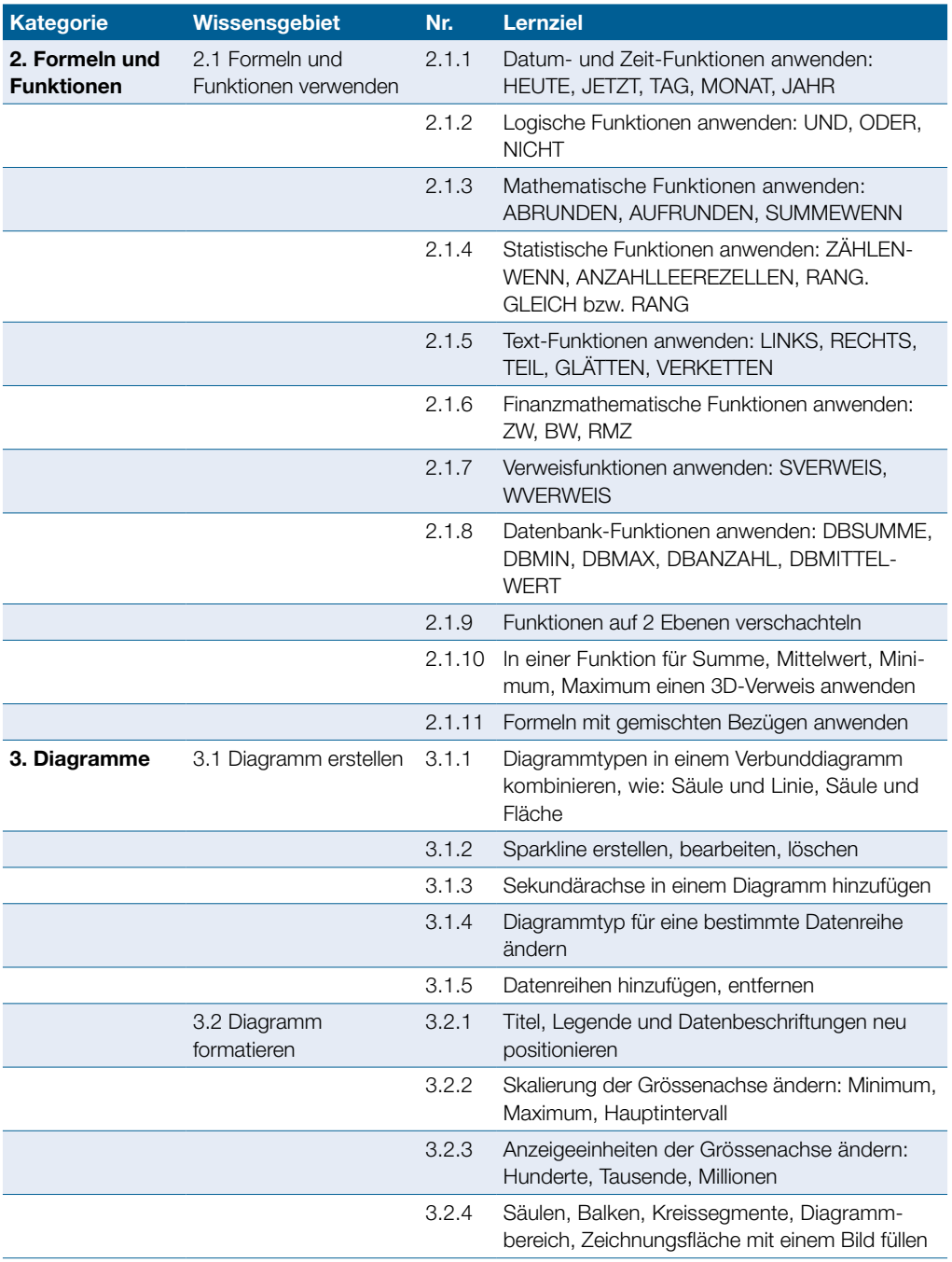

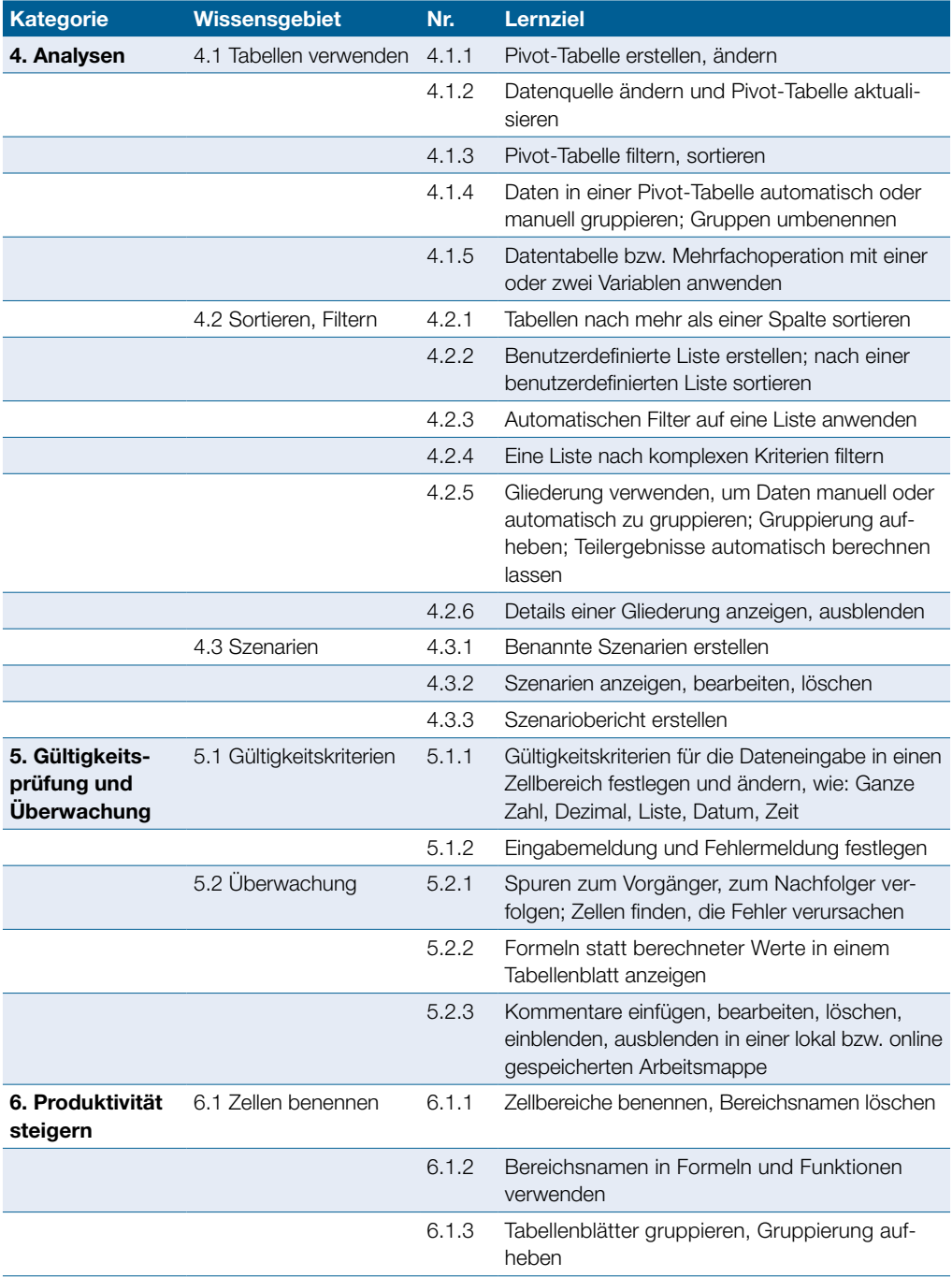

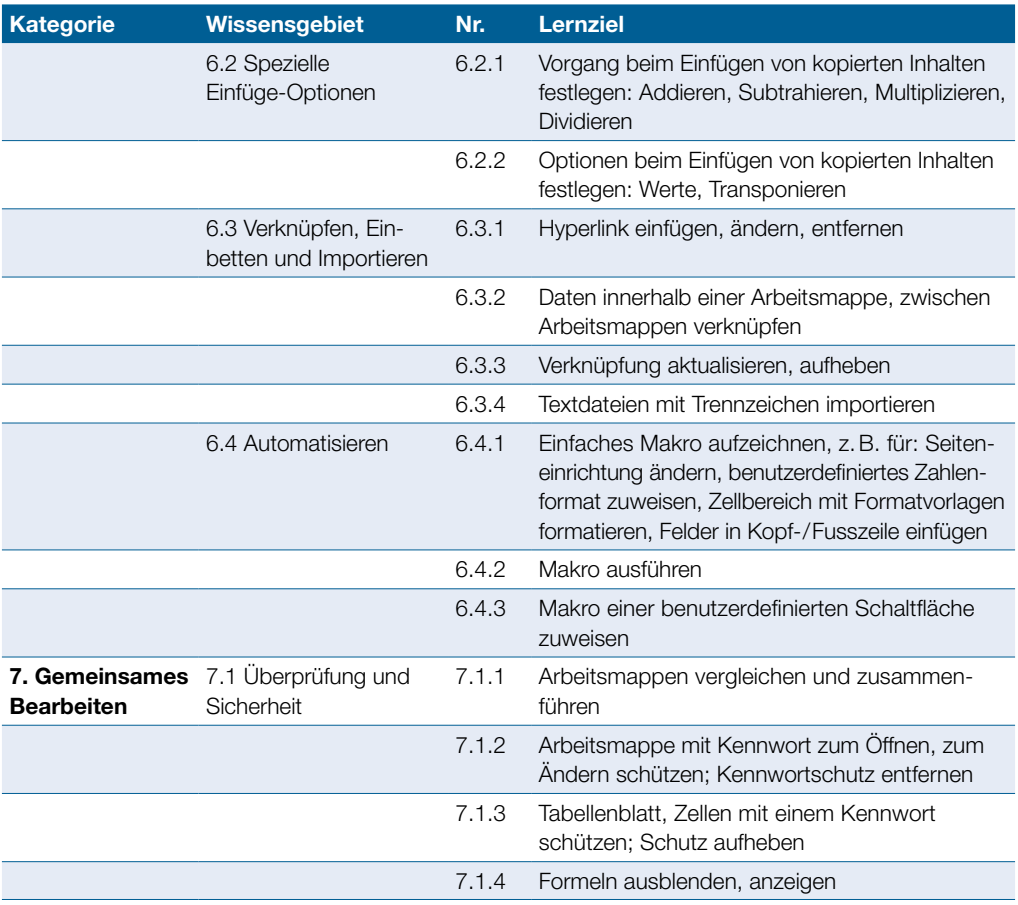

## <span id="page-14-0"></span>Datenbank Advanced

Der folgende Lernzielkatalog enthält die detaillierte Liste der Prüfungsinhalte für das Zertifikat Datenbank Advanced. Er stellt die Grundlage für die praxisorientierte Prüfung zu diesem Zertifikat dar. Die Anforderungen für das Zertifikat gehen weit über die Prüfungsinhalte hinaus, die im Lernzielkatalog Base/Standard für das Modul Datenbanken anwenden aufgelistet sind. Die Fertigkeiten und Kenntnisse vom Modul Datenbanken anwenden im Lernzielkatalog Base/Standard werden im Lernzielkatalog von ECDL Datenbank Advanced vorausgesetzt.

### Modulziele

- ` Schlüsselkonzepte für die Entwicklung und für den Gebrauch einer Datenbank verstehen,
- ` eine relationale Datenbank mit anspruchsvollen Tabellen und komplexen Beziehungen zwischen Tabellen erstellen,
- ` Abfragen entwerfen und ausführen um Tabellen zu erstellen, Daten aktualisieren, löschen und hinzufügen; Abfragen mit Platzhaltern und Parametern verfeinern und neue Felder berechnen,
- ` die Funktionalität von Formularen durch Steuerelemente und Unterformulare verbessern,
- ` in Berichten mit Steuerelementen Berechnungen ausführen; Unterberichte erstellen und die Aussagekraft eines Berichts erhöhen,
- ` die Produktivität durch die Verwendung von Makros und Techniken zum Verknüpfen und Importieren von Daten steigern.

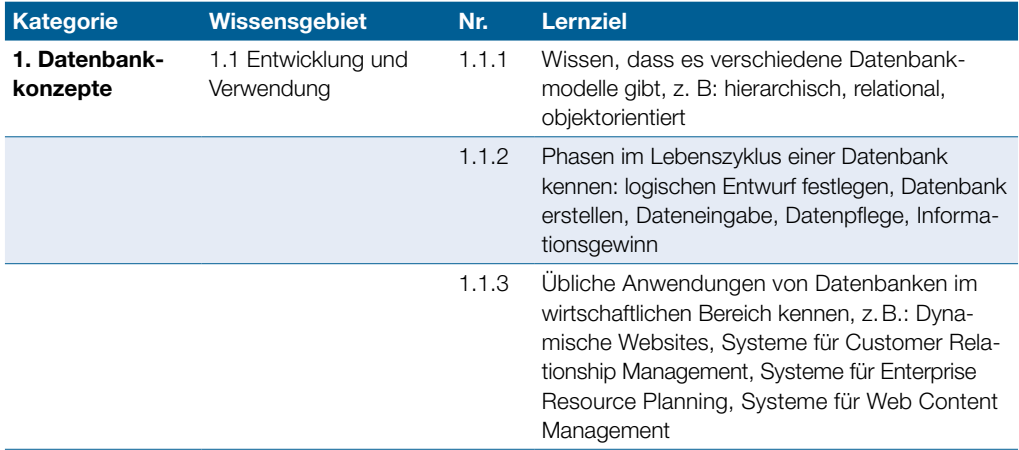

## Datenbank Advanced

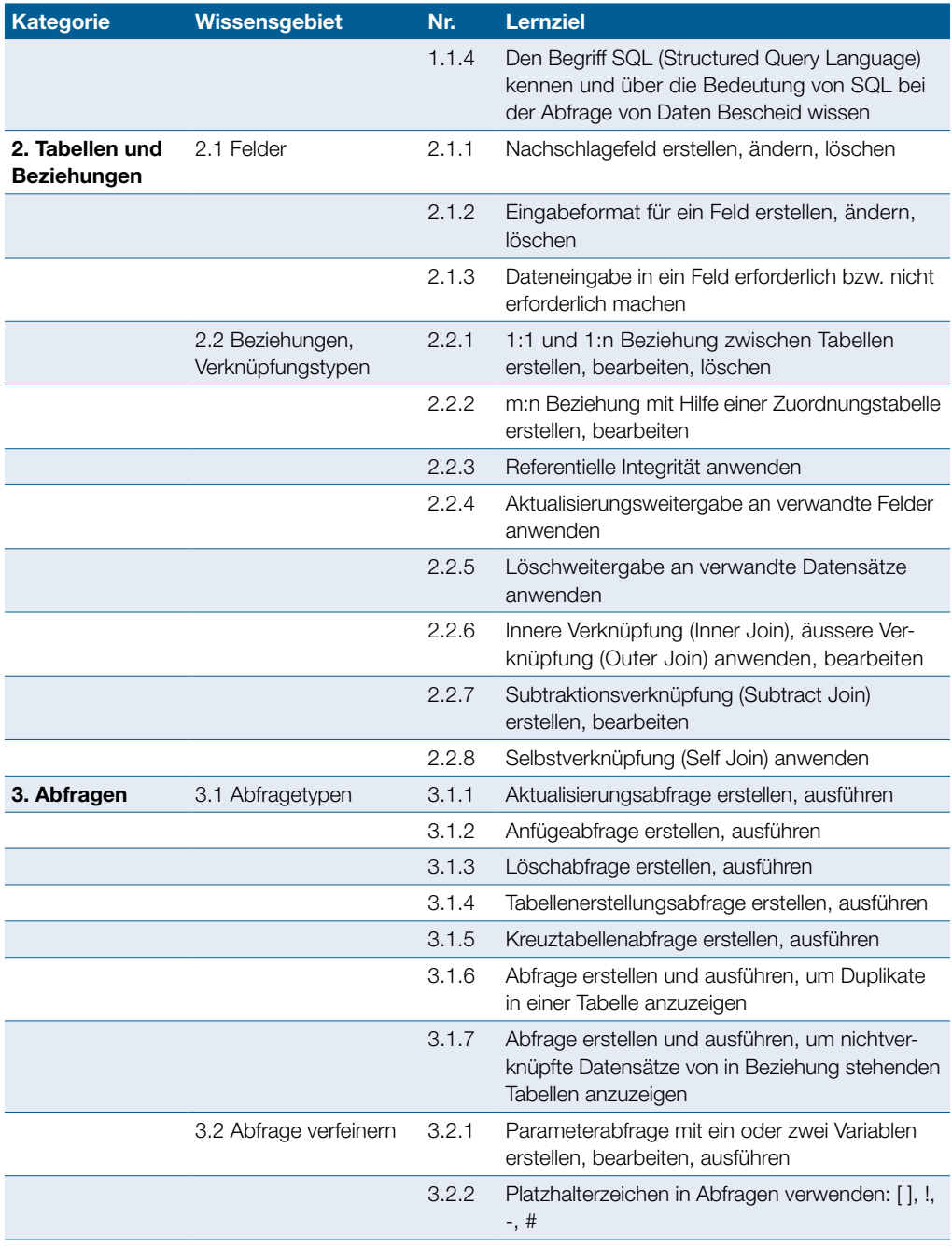

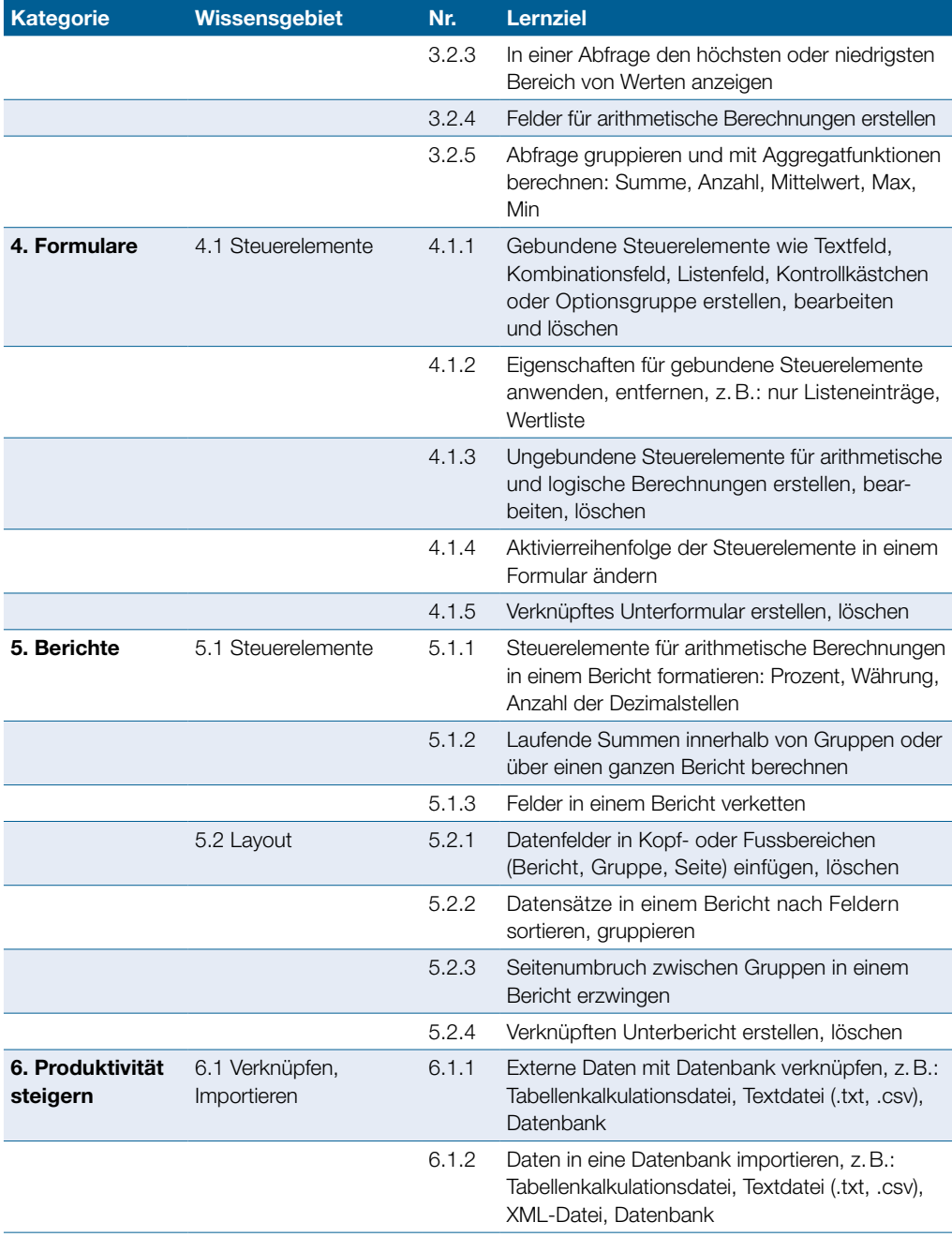

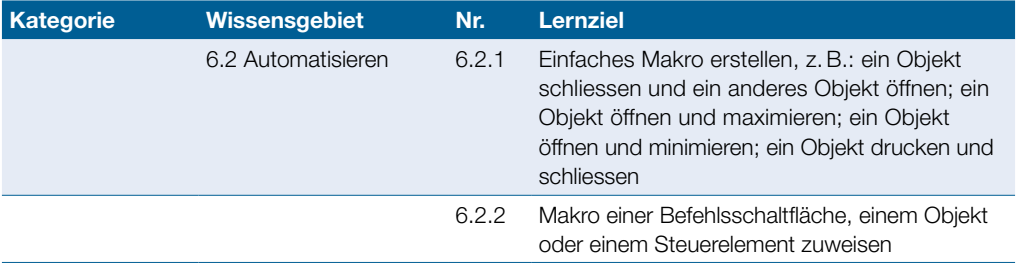

## <span id="page-18-0"></span>Präsentation Advanced

Dieses Modul behandelt die fortgeschrittenen Kenntnisse, die erforderlich sind, um mit einem Präsentationsprogramm eine anspruchsvolle Präsentation zu planen, zu gestalten und zu halten.

### Modulziele

- ` bei der Planung einer Präsentation die Zielgruppe, den Veranstaltungsort und technische Überlegungen berücksichtigen,
- ` Vorlagen und Designs erstellen und bearbeiten, mit Masterfolien arbeiten,
- ` die Wirksamkeit einer Präsentation mit Zeichnungsobjekten und Grafiken erhöhen,
- ` Alternativtext für Barrierefreiheit verwenden,
- ` Diagramme mit fortgeschrittenen Techniken gestalten und schematische Darstellungen erstellen,
- ` Audio- und Videodateien einfügen, Audio- und Bildschirmaufnahmen erstellen; vorhandene Animationseffekte anwenden,
- ` Daten verknüpfen, einbetten, importieren und exportieren; eine Präsentation mit Kennwort schützen,
- ▶ zielgruppenorientierte Präsentationen verwenden; Einstellungen für die Bildschirmpräsentation festlegen; Referentenansicht verwenden und eine Präsentation steuern.

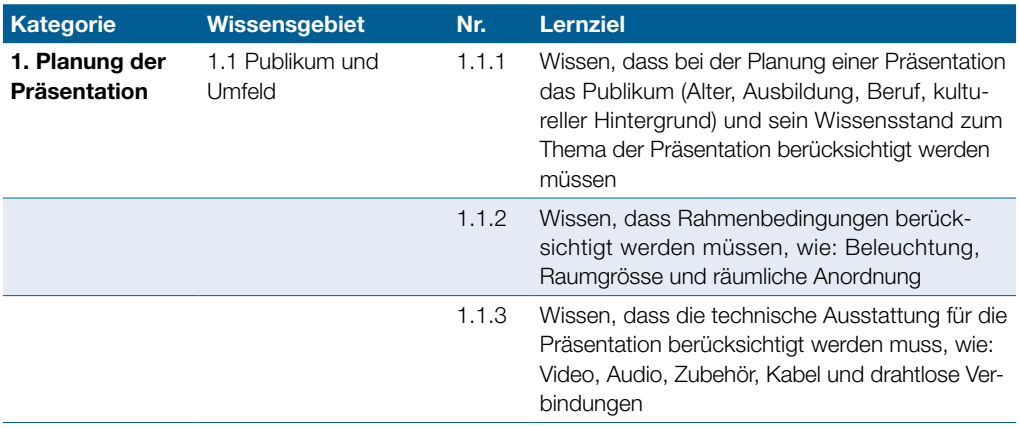

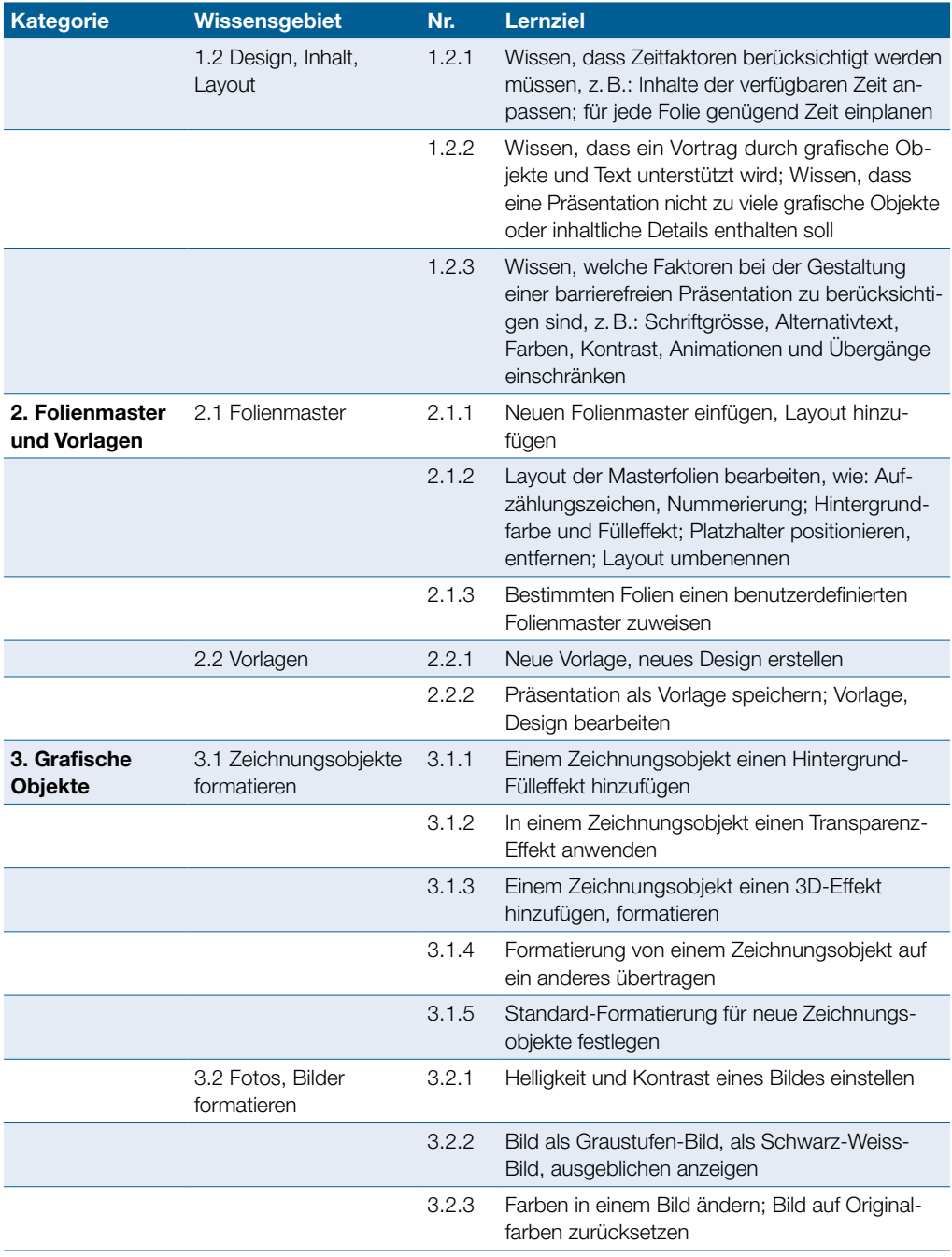

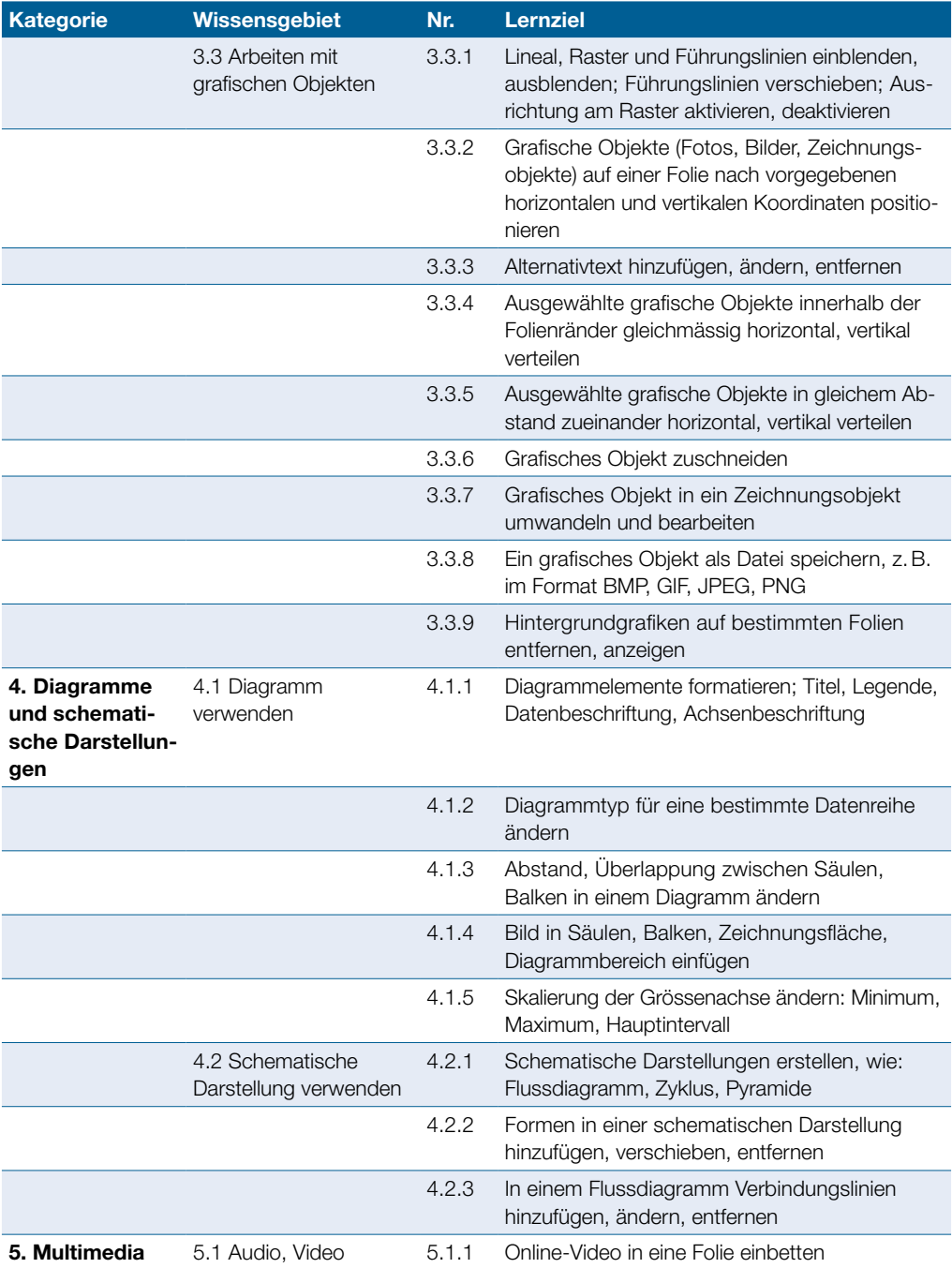

## Präsentation Advanced

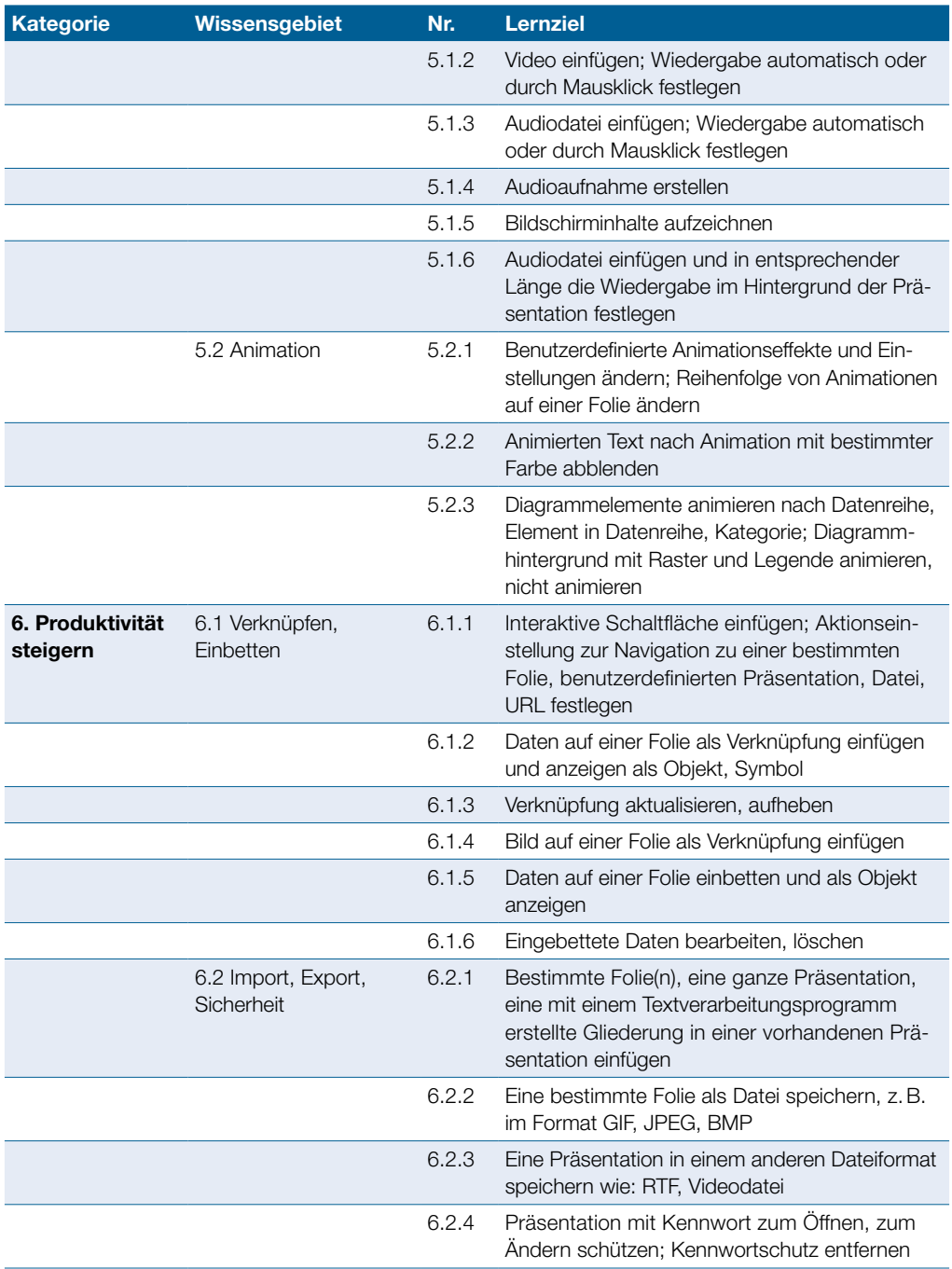

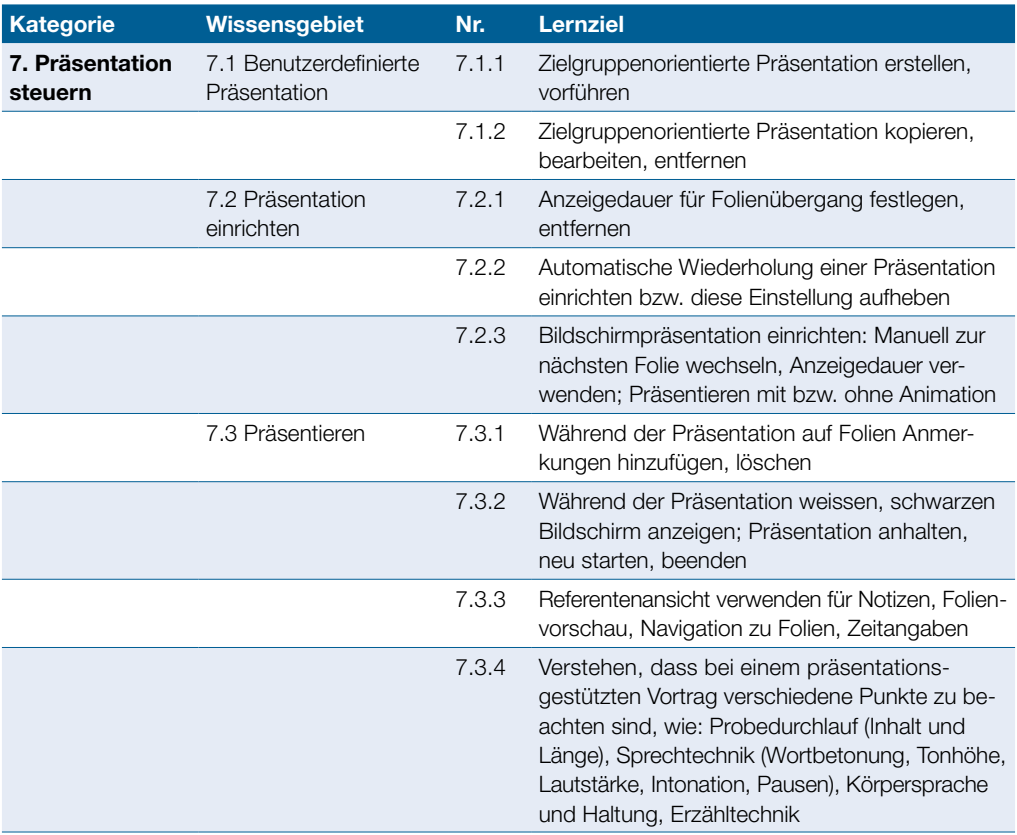

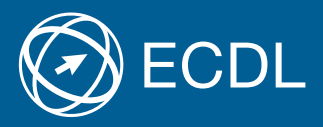

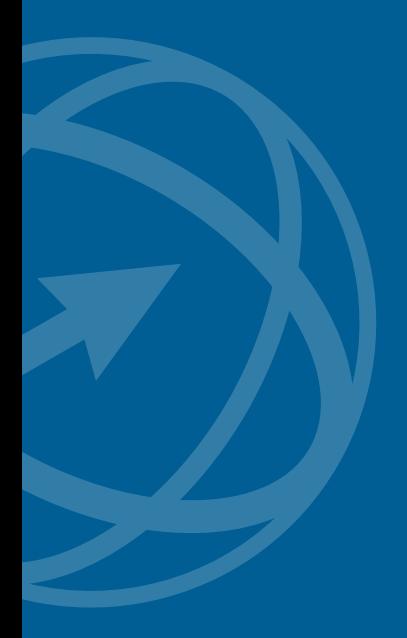

Weitere Informationen zu ECDL erhalten Sie bei den ECDL Test Centern und bei der Digital Literacy AG.

Ihr ECDL Test Center:

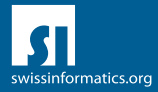

Digital Literacy AG, Pelikanweg 2, CH-4054 Basel Telefon +41 61 270 88 77, info@ecdl.ch, www.ecdl.ch

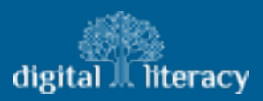